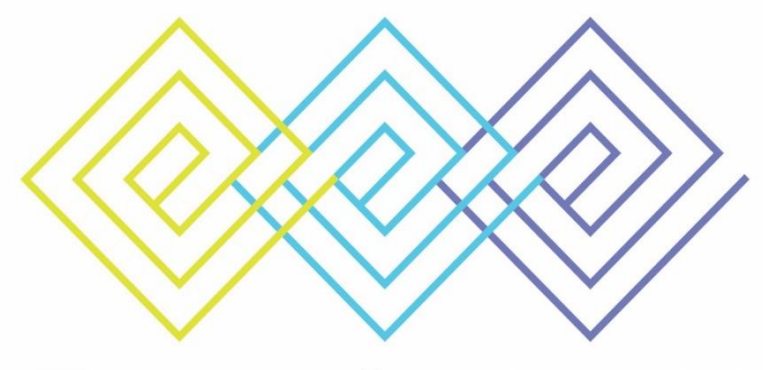

# Exemplar LINK

### Exemplar LINK - Portal Kayıt Rehberi

# 1. Portal Üyelik Kaydı

### **Register New Student**

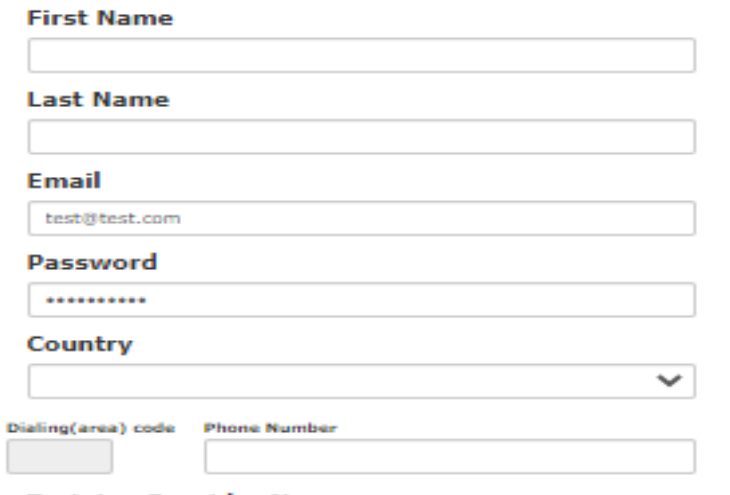

#### **Training Provider Name**

BilginetAkademiİletişimveEğitimHizmetleriLtdŞtiCourse Exemplar Global - TL Lead Management Systems

#### **Communication Preferences**

Your Exemplar Global certification gives you access to an exclusive suite of benefits which include: information to enhance your learning, online events and webinars, access to our online magazines, and job opportunities. These benefits are delivered via email. To opt in to receive these benefits via email, please update your communications preferences below:

 $\checkmark$ 

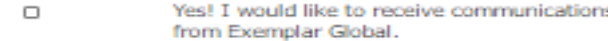

No, thank you.  $\Box$ 

### **Bilginet Akademi, Portal'a kayıt olabilmeniz için bir link paylaşacaktır.**

**Formu doldurduktan sonra Submit'e basınız.**

## 2. E-mail Adresinizi Doğrulayın

Hi

Please click here to confirm and activate your portal registration.

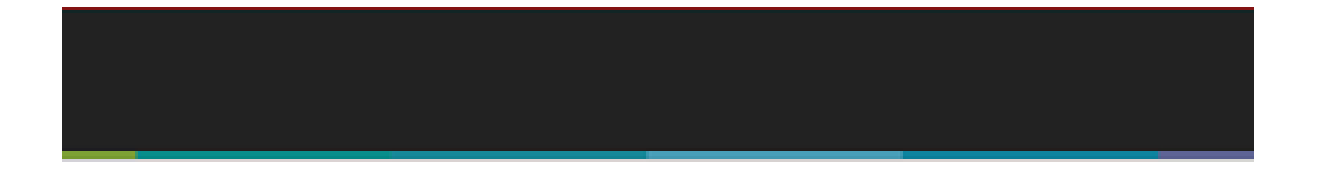

tas been sent to the email address udatta@exemplanglobal.org, please click on the validation link inside of the email to complete the

**Kayıt Formunu doldurduktan sonra, e-mailinizi doğrulamanızı isteyen yukarıdaki bildirim gelecektir. Gönderilecek e-mail yukarıdaki gibi olacaktır.** 

Kind Regards,

**Exemplar Global Portal Support Team** Asia Pacific (Sydney) +61 2 4728 4600 The Americas (Milwaukee) 1 414 272 3937 Toll free 1 800 549 2440 Email info@exemplarglobal.org

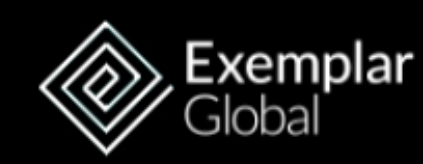

www.exemplarglobal.org

**«Click Here» yazılı linke tıklayarak e-mail adresinizi onaylayınız.** 

# 3. Login Page

Access your<br>future with **Exemplar Global** 

For Existing Exemplar Global Customers, please log in below using your Username and Password.

For New Exemplar Global Customers, please register with your email address below.

Login with your username or email

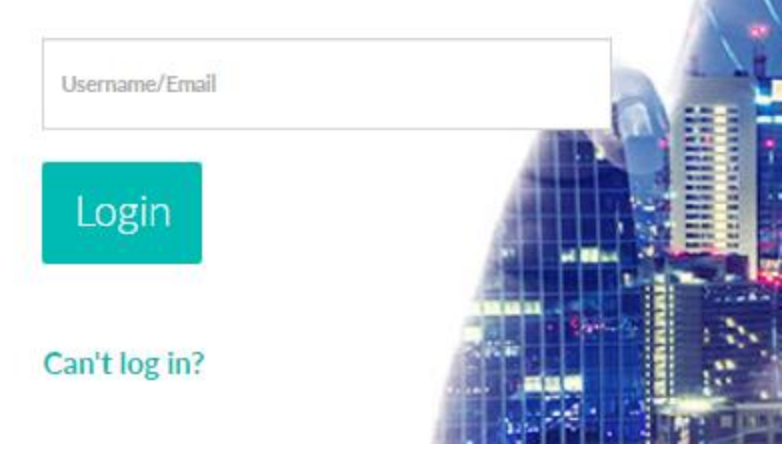

• **Kayıt olurken belirlediğiniz e-mail adresi ve şifre ile sisteme giriş yapabilirsiniz.**

## 4. Portal Anasayfa

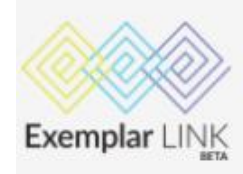

My Details

My Credentials My Pathways

Events

Jobs Manage My Certifications \* Resources

**N** Language  $\bullet$  Feedback & Logout

Search Register

### Welcome to Exemplar LINK gateway for managing your professional needs

Here, you can:

- Create a profile to promote your skills and attract new opportunities
- Share your achievements such as certifications, digital badges, and audit logs
- . Plan your career path and discover new career routes
- Complete professional development and training
- Attend events and webinars
- · Find job opportunities; and
- Manage your existing Exemplar Global certifications and apply for new programs and schemes

We are regularly adding new content so there is always something new and exciting for you to discover. Be sure to check back regularly so you don't miss out!

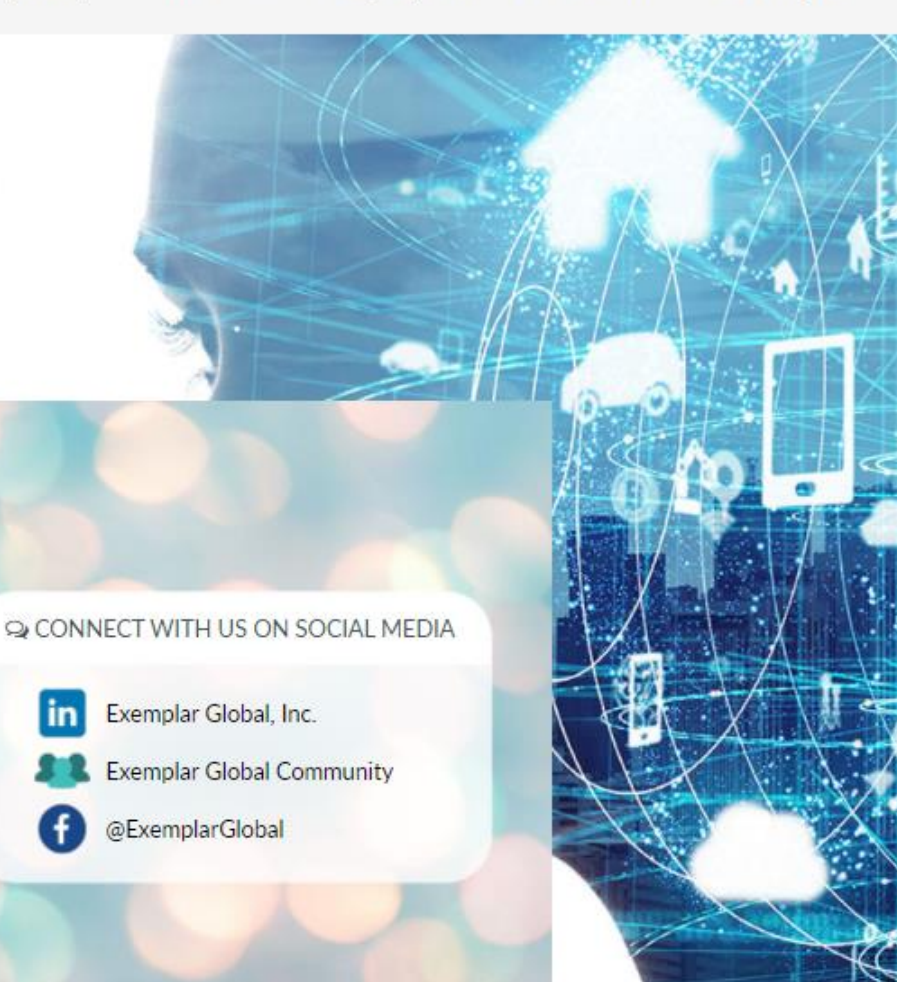

After you have registered your details with the unique URL given to you by your Training Provider, you can continue to access Exemplar LINK by visiting exemplarlink.org

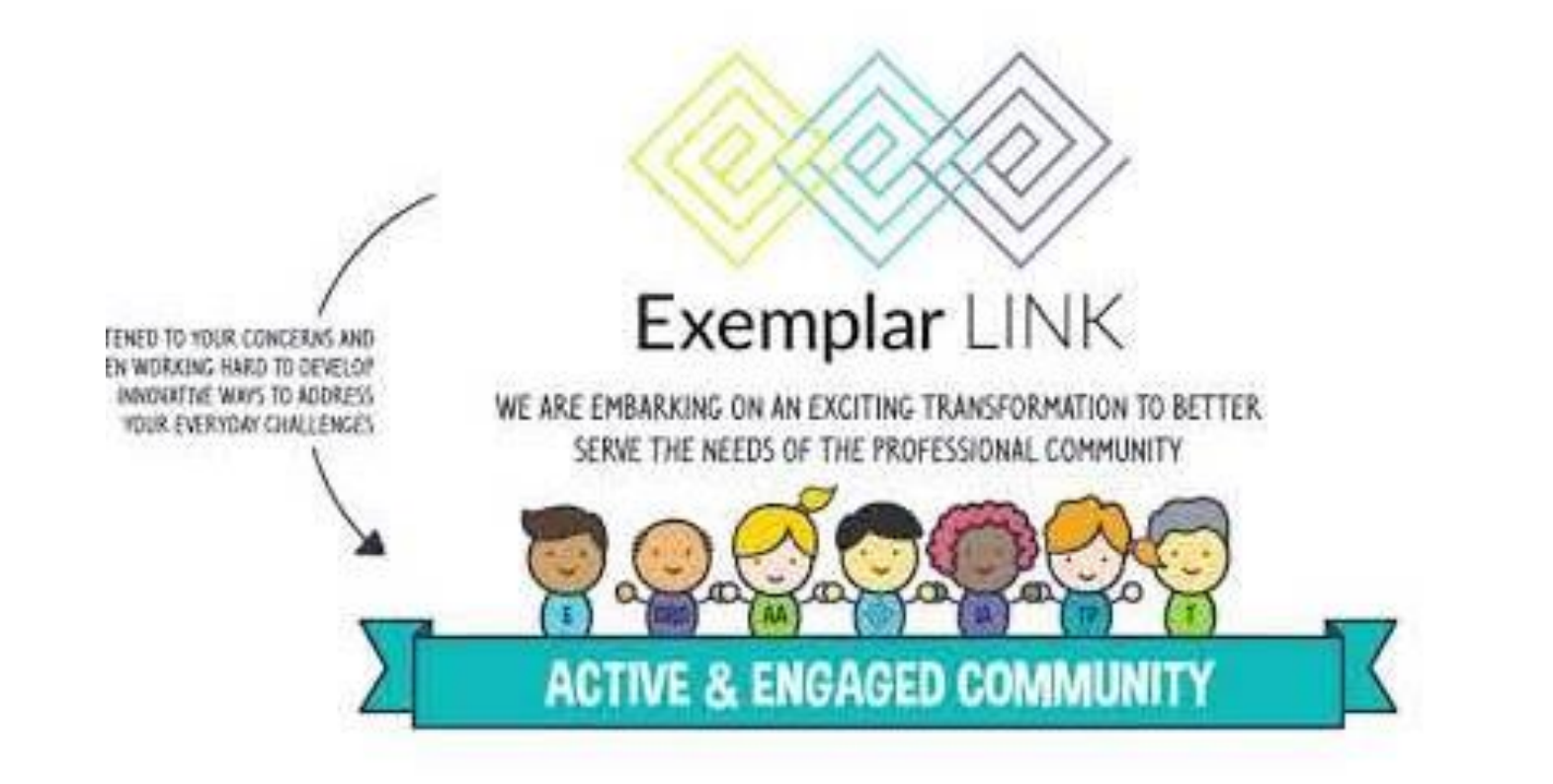

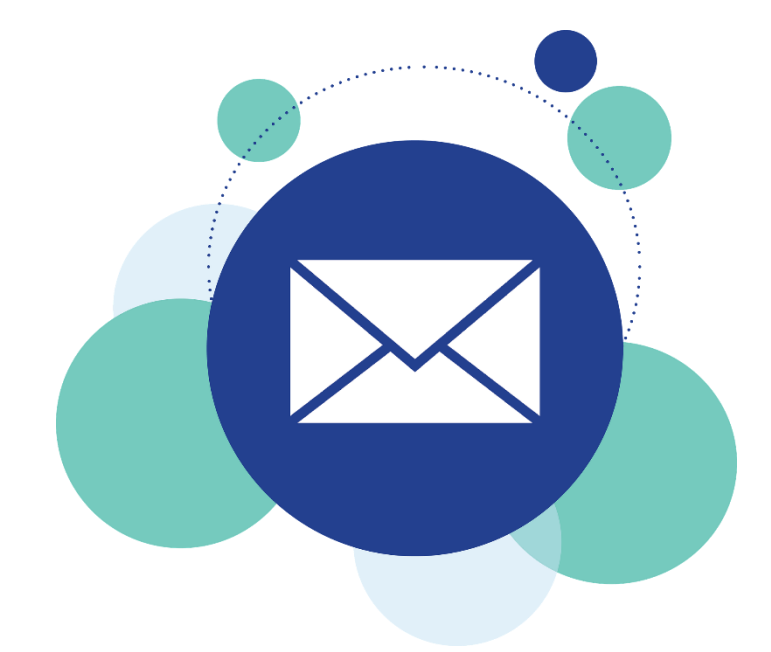

## Sorularınız için [info@b](mailto:admin@exemplarglobal.org)ilginetakademi.com.tr

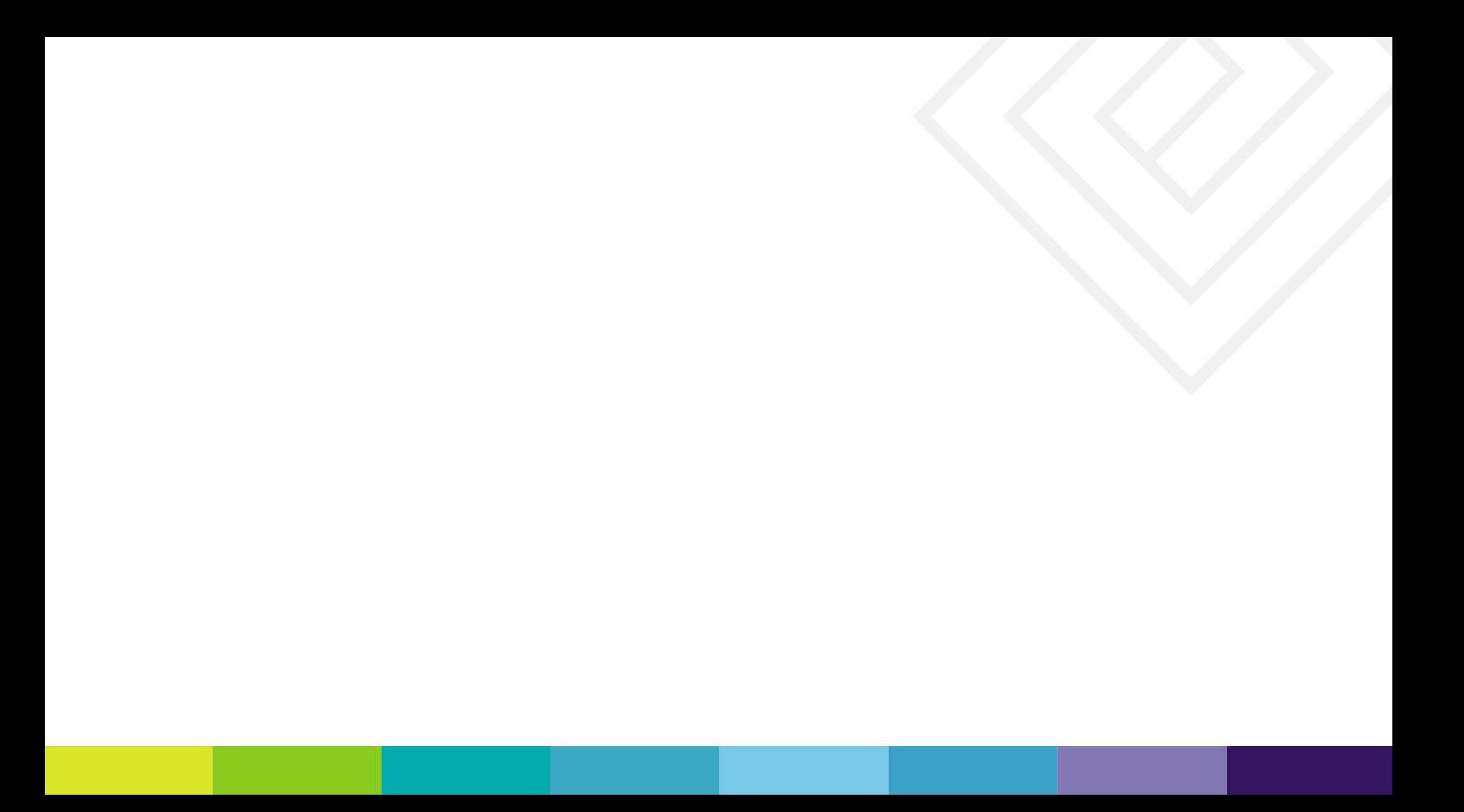